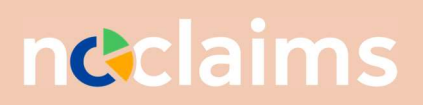

# Business Rule Engine

Versie 1.0, Maart 2024

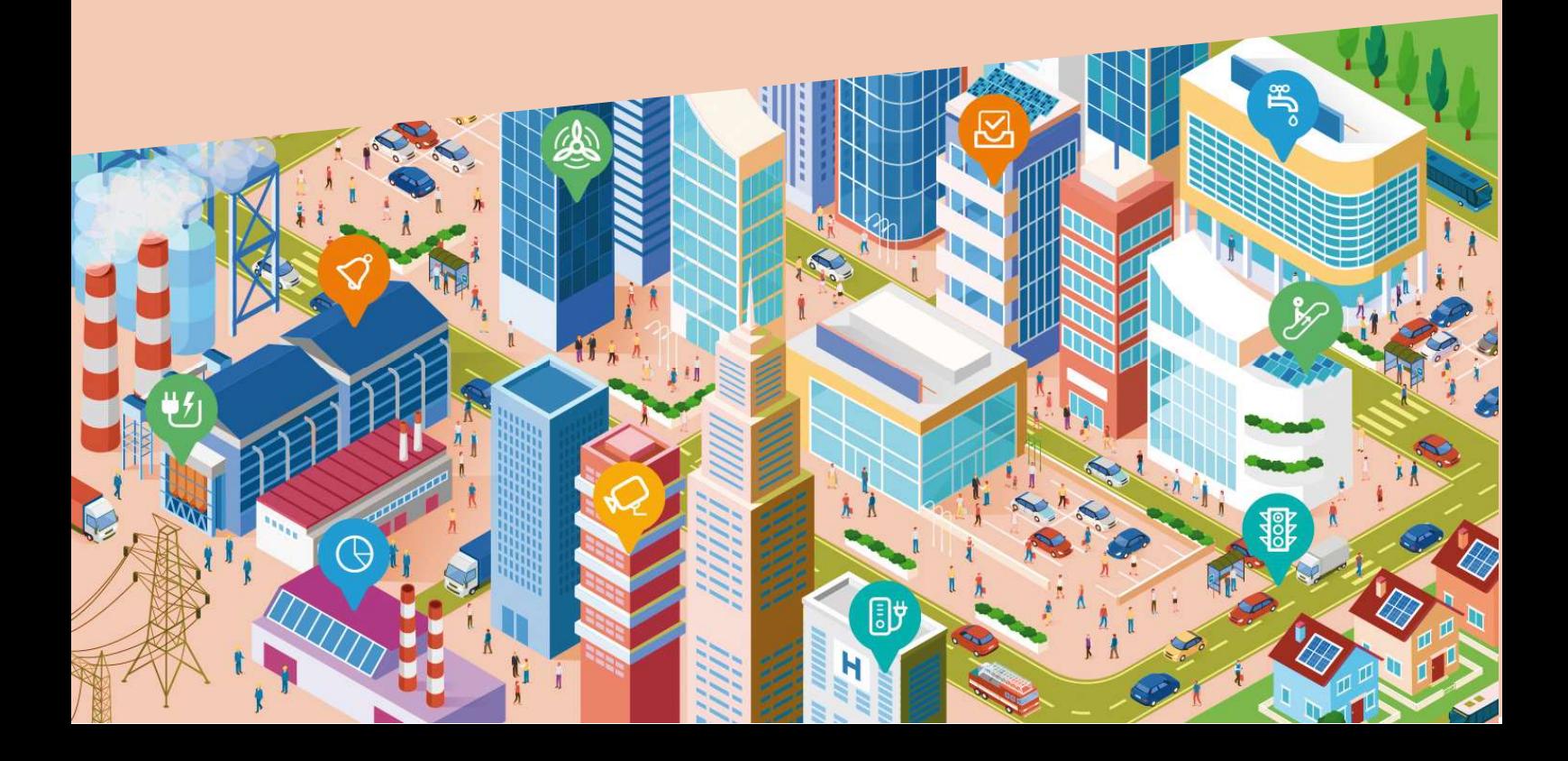

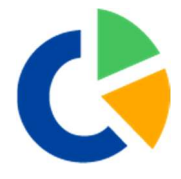

## Business Rule Engine BRE:

Het toepassen van Business Rules kan plaats vinden op:

- 1. Activiteiten
- 2. Facturen
- 3. Offertes
- 4. Systeem

### Filtercriteria

Er kunnen acties worden ingezet op basis van navolgend criteria:

#### 1. Beoordeling gebruiker

Dit is een stap waarbij een gebruiker het item moet beoordelen (goedkeuren of afkeuren). Een beoordeling kan verlopen als dit is ingesteld; dit betekent dat na het 'Aantal dagen om te beoordelen' het proces automatisch de volgende dag naar de volgende stap doorgaat zoals aangegeven in Vervolgstap verloopt'

#### 2. Verificatie

Deze stap is alleen van toepassing op facturen en checkt of de factuur eerder in 'verificatie' is geweest (waarbij een leverancier op basis van steekproef gevraagd wordt om extra informatie aan te leveren over de ingestuurde factuur)..

#### 3. Bedrag

In deze stap wordt bekeken of het bedrag van het item (factuurbedrag, offertebedrag) groter (of gelijk) dan, kleiner (of gelijk) dan of ongelijk is aan het bedrag dat is genoemd in het vak 'bedrag'. Het type vergelijking hangt af van de 'Operator' (>, >=,<,<=,<>). Als de vergelijking evalueert tot 'waar' is de uitkomst 'ja' en anders 'nee'

#### 4. Totaal gefactureerd

In deze stap wordt het total bedrag (Ex BTW) dat tot dan toe is gefactureerd voor dezelfde melding als waar deze factuur betrekking op heeft, vergeleken met het 'Bedrag' dat bij deze stap is gedefiniëerd. Het type vergelijking hangt af van de 'Operator' (>, >=,<,<=,<>). Als de vergelijking evalueert tot 'waar' is de uitkomst 'ja' en anders 'nee'

#### 5. Kostensoort

In deze stap wordt gekeken of de 'kostensoort' of 'kostenplaats' (of andere 'configureerbare velden' van de betreffende klant) overeenkomen (of juist niet) met een van de bij deze stap vastgelegde waarden (meerdere waarden mogelijk). Als de vastgelegde 'kostensoort/plaats' een 'boomstructuur' heeft wordt gekeken of de waarde van het item gelijk is aan- of voorkomt in de 'tak' van de 'boom'. De vergelijking hangt van de 'Operator' (= of <>). Als de kostensoort/plaats (niet) voorkomt in de vastgelegde lijst is de uitkomst 'ja' an anders 'nee'

#### 6. Steekproef

In deze stap wordt bepaald of the uitkomst 'ja' of 'nee' is afhankelijk van de waarde van een willekeurig gegenereerd getal tussen de 0 en 100. Als het gegenereerde getal kleiner is dan de '% willekeurige beoordeling' dan is de uitkomst van deze stap 'ja' en anders 'nee'. Als '% willekeurige

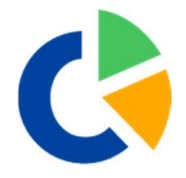

beoordeling' 100 is, is de uitkomst altijd 'ja' en als de '% willekeurige beoordeling' 0 is, is de uitkomst altijd 'nee'

#### 7. Unieke gebruikers

Met deze stap kun je verifiëren of de controles door gebruikers in het huidige proces zijn uitgevoerd door een minimum aantal unieke gebruikers. Er zijn twee variabelen:'Min. aantal goedkeuringstappen in het proces' is het minimaal aantal controles door gebruikers die tot dan toe in het huidige proces zijn doorlopen. Als het aantal doorlopen controles lager is dan dit minimum dan is de uitkomst van deze stap altijd 'ja'. Als het aantal groter is wordt het aantal unieke gebruikers geteld in de voorgaande controles en vergeleken met ' Min. aantal unieke goedkeurende gebruikers'. Als het aantal unieke gebruikers lager is, is de uitkomst 'nee' en anders 'ja'

#### 8. Factuurbedrag wijkt af

Deze stap is alleen van toepassing op facturen. Er wordt gechecked of het factuurbedrag (excl, BTW) groter is dan het deel van het factuurbedrag dat betrekking heeft op een goedgekeurd bedrag (jaaropdacht of offerte) van de melding die bij de factuur hoort. Het 'Bedrag afwijking' bepaalt hoe groot het verschil maximaal mag zijn (of gelijk) afhankelijk van de 'Operator' (, of <=)

#### 9. Is leverancier

Deze stap is alleen van toepassing op activiteiten. In deze stap wordt gechecked of het type van het bedrijf van de gebruiker die de activiteit heeft ingediend ter goedkeuring een leverancier is. De variabele 'Activiteit is goedgekeurd door gebruiker van leverancier' (ja/nee) bepaalt de uitkomst.

#### 10. Wettelijk verplichte activiteit

Deze stap is alleen van toepassing op activiteiten. Deze stap kijkt of de activiteit wettelijk verplicht is.

#### 11. Procesrol

Deze stap is alleen van toepssing op activiteiten. In deze stap wordt gekeken of de rol (zoals gedefinieerd voor de controlemodule) van de laatste gebruiker die de activiteit heeft beoordeeld gelijk is aan de rol zoals vastgelegd in de variabele 'Controlerol van de gebruiker die de activiteit goedkeurt'. Zo ja, dan is de uitkomst 'ja' en anders 'nee'

#### 12. Activiteit afgekeurd in controleproces

Deze stap is alleen van toepssing op activiteiten. In deze stap wordt gekeken of deze activiteit in een eerder stadium was afgekeurd en dus opnieuw ter goedkeuring is aangeboden. Indien dat zo is, is de uitkomst 'ja' en anders 'nee

#### 13. Eindpunt Afgekeurd

Deze stap moet altijd aanwezig zijn in het controleproces als laatste stap wanneer het item definitief is goedgekeurd.

#### 14. Eindpunt Goedgekeurd

Deze stap moet altijd aanwezig zijn in het controleproces als laatste stap wanneer het item definitief is afgekeurd.

Per stap kan worden gekozen voor goedgekeurd of afgekeurd en iedere stap kan ook een tijdaspect bevatten waardoor een proces in doorlooptijd gegarandeerd kan worden.

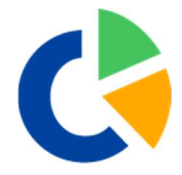

### Beheer rollen in het controleproces

Zijn niet limitatief hier wat voorbeelden waar aan gedacht kan worden:

- 1. Technisch Manager
- 2. Property Manager
- 3. Asset Manager
- 4. Inkoop
- 5. Beheerder
- 6. Directie

Een Rol wordt per gebruiker ingesteld op een map/object/pand.

### Afwezigheid assistent

Er is een afwezigheid assistent instelbaar voor verlof, ziek of anders